$\frac{1}{2}$ 

**不见了-股识吧**

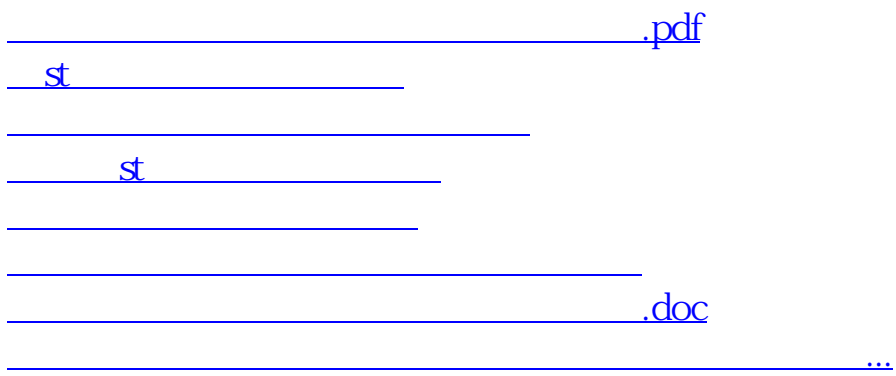

<https://www.gupiaozhishiba.com/subject/71768774.html>